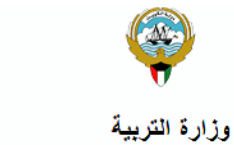

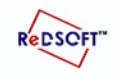

.<br>التوجيه الفني العام لمادة الحاسوب

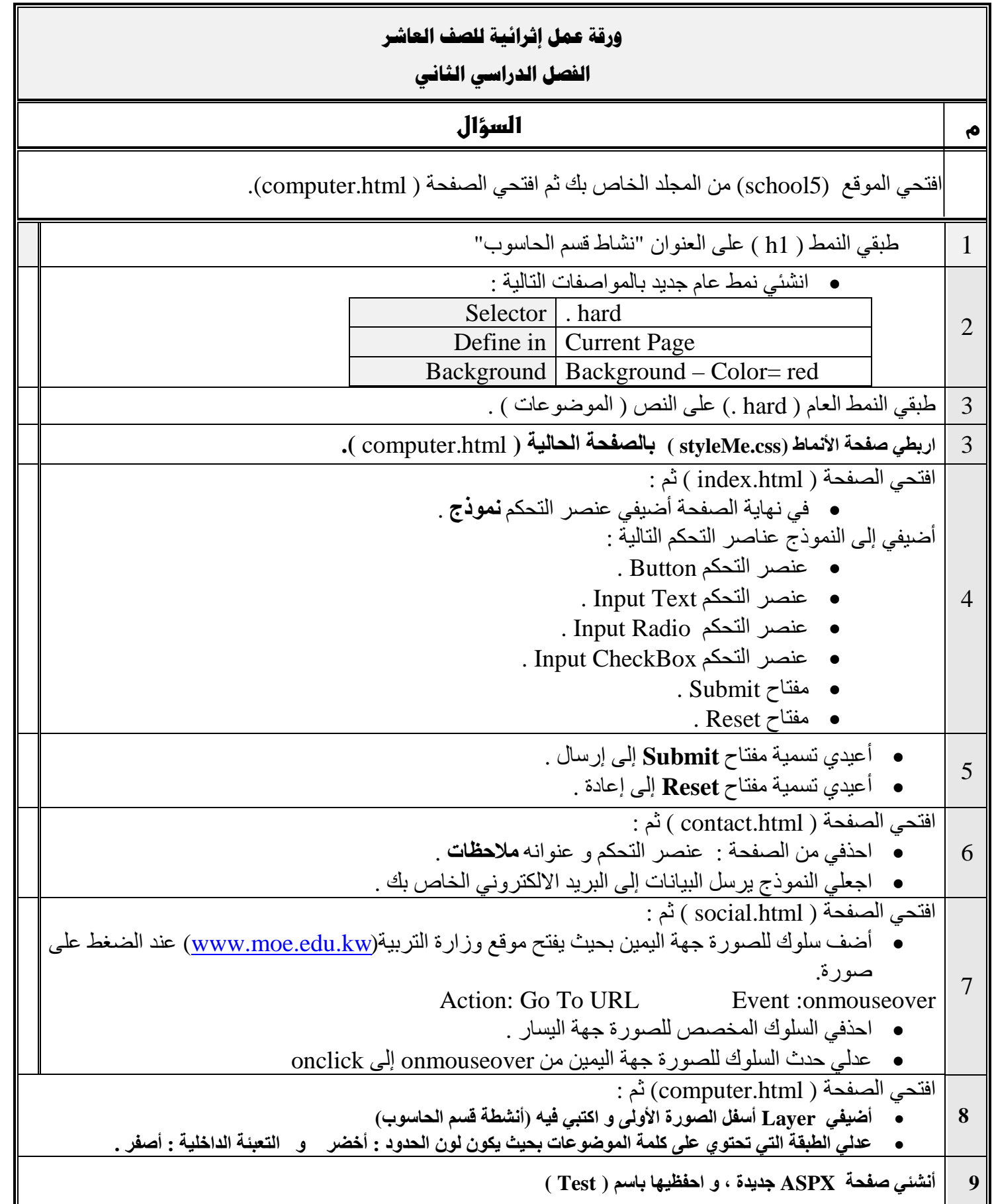

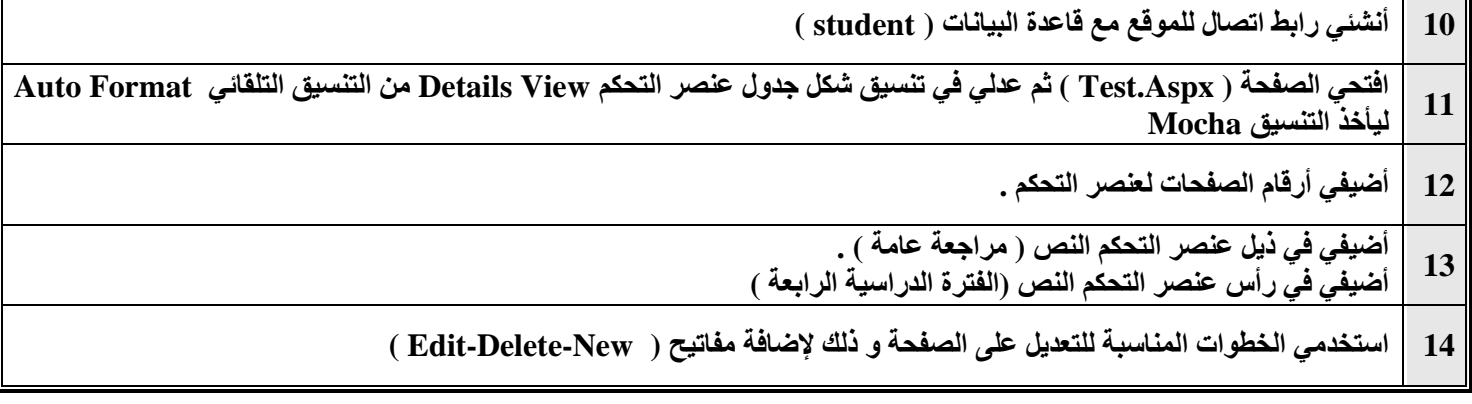

Τ

Π